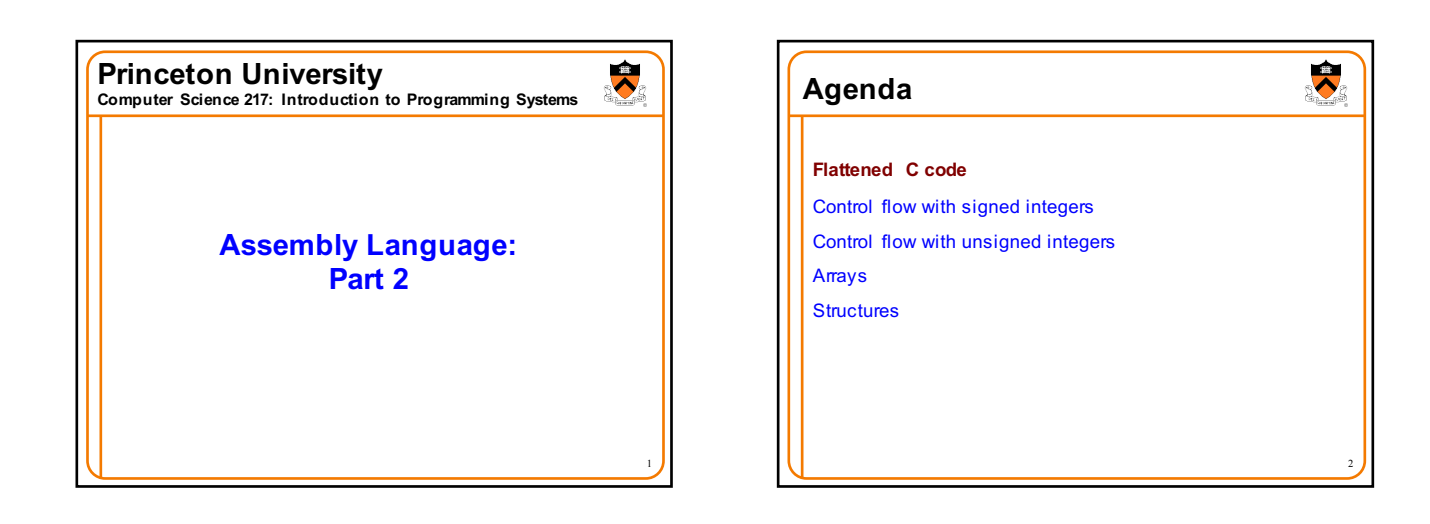

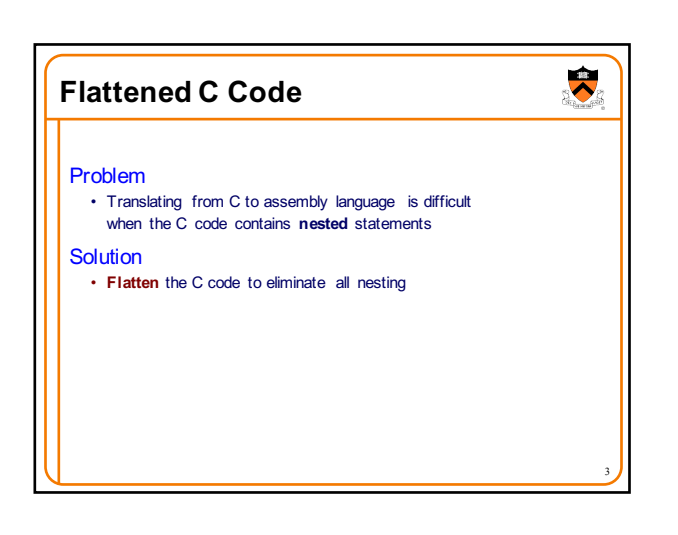

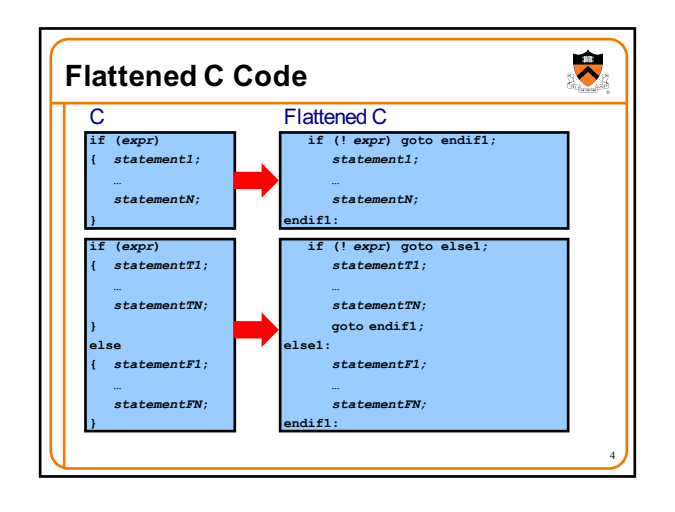

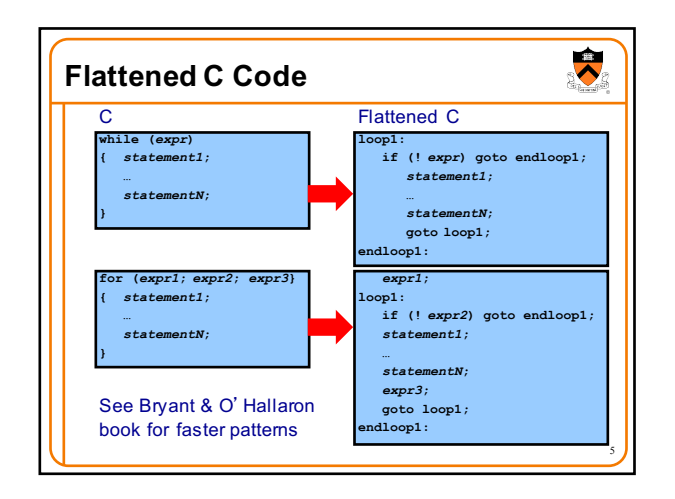

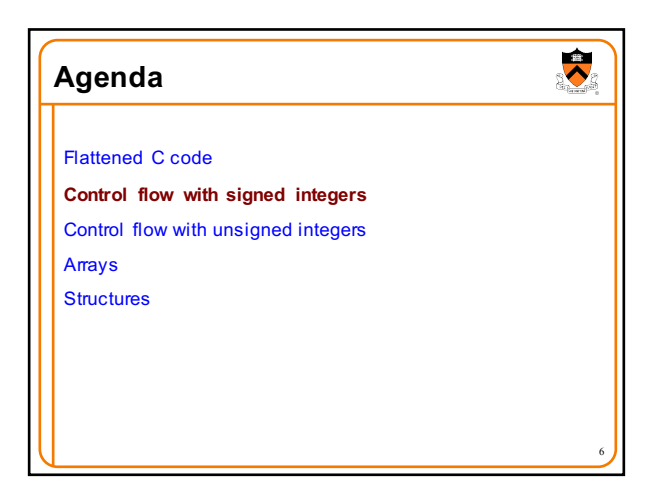

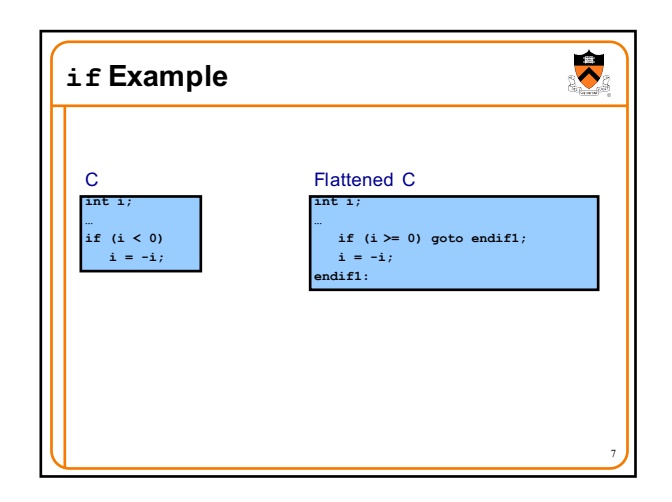

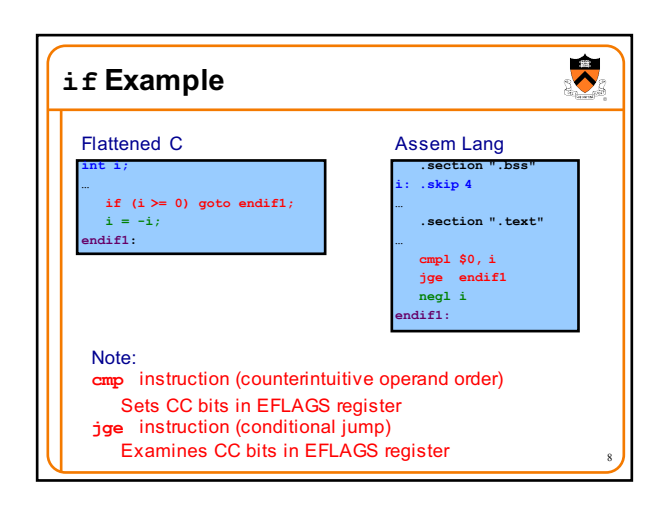

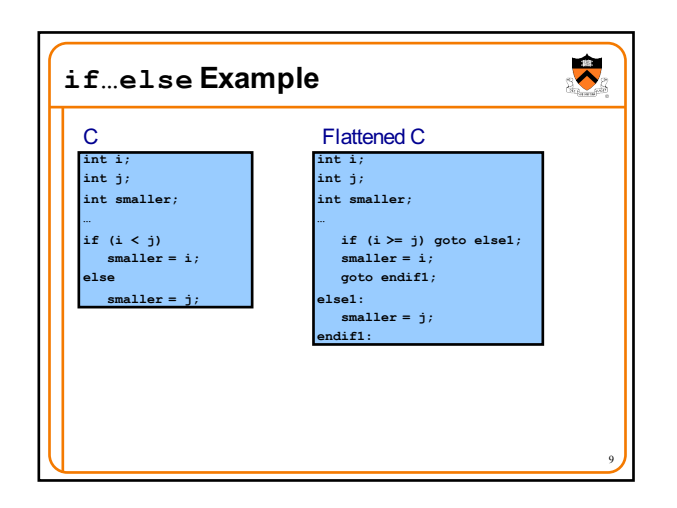

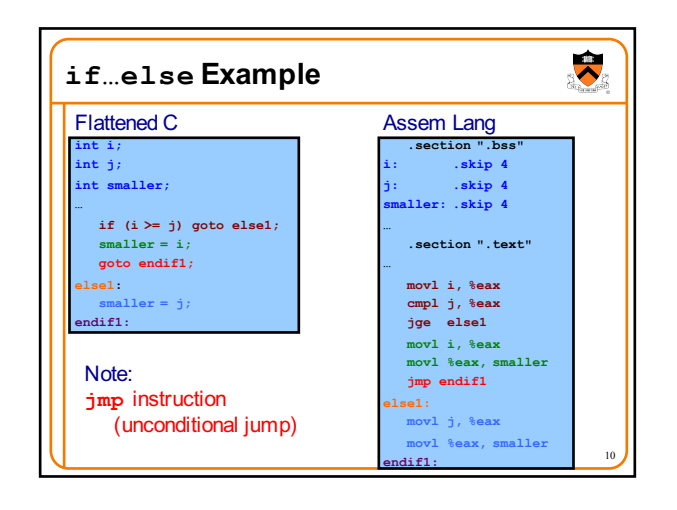

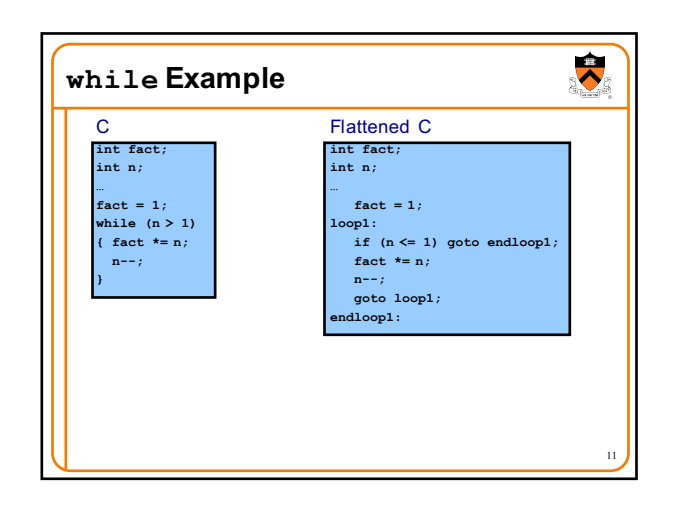

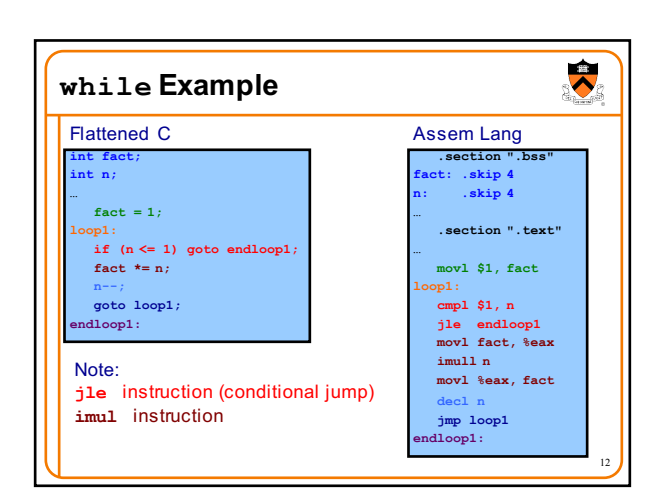

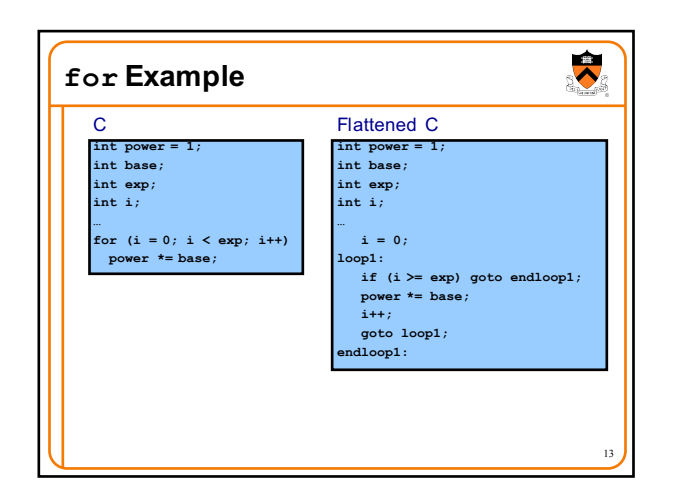

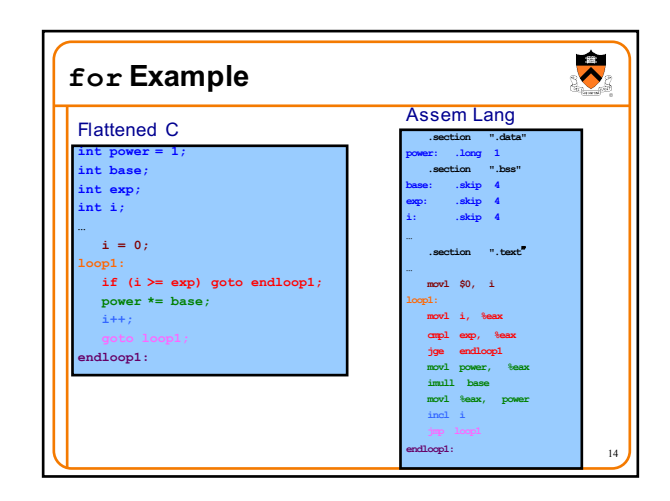

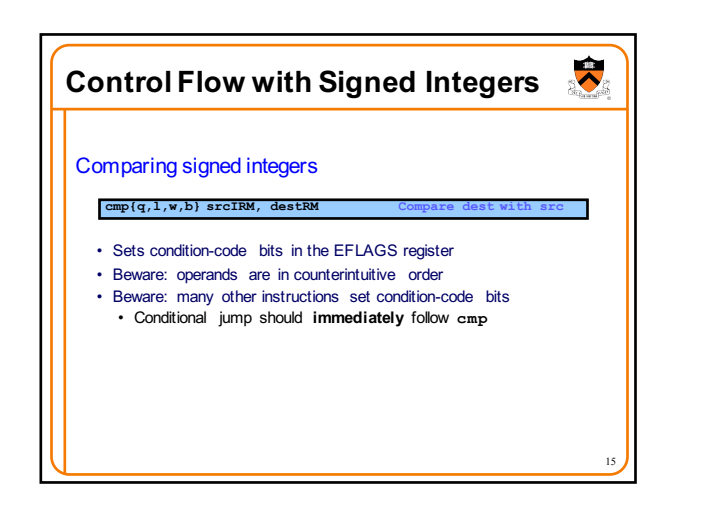

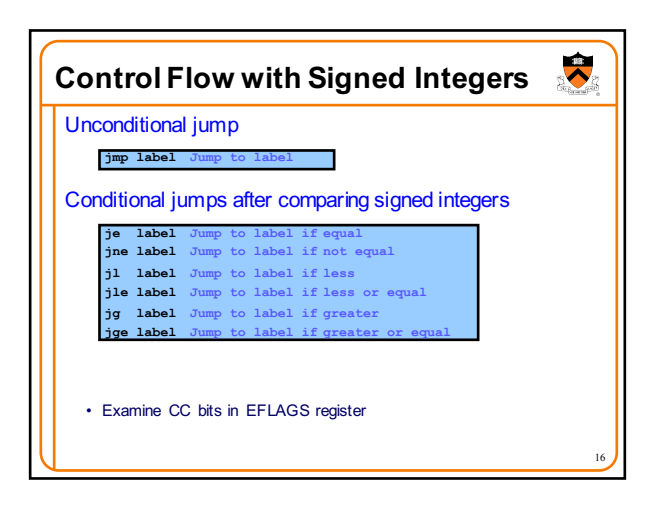

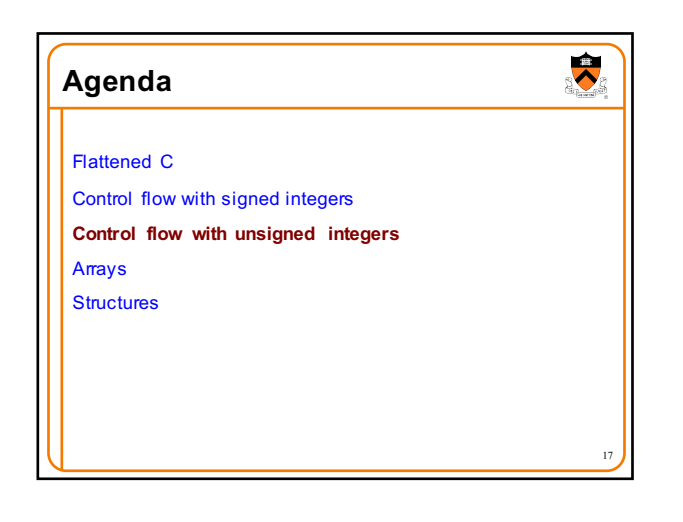

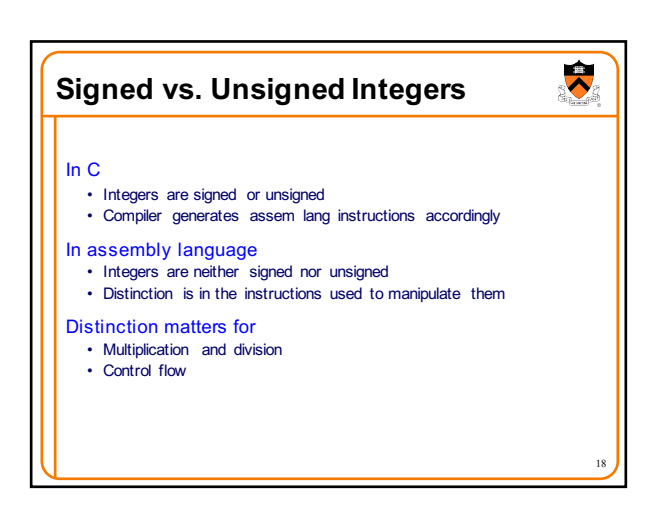

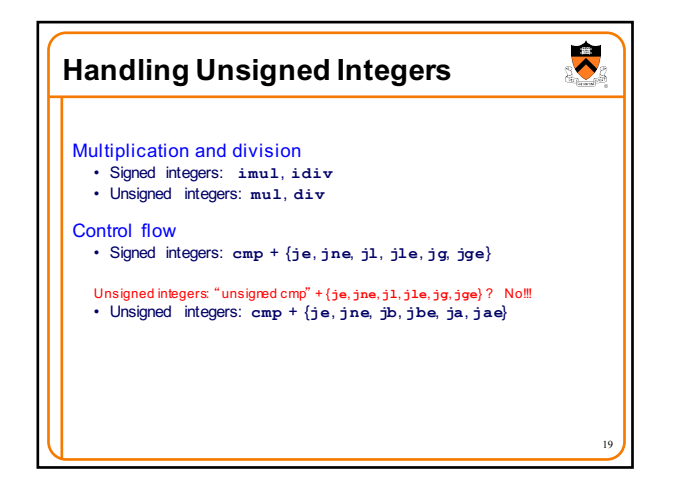

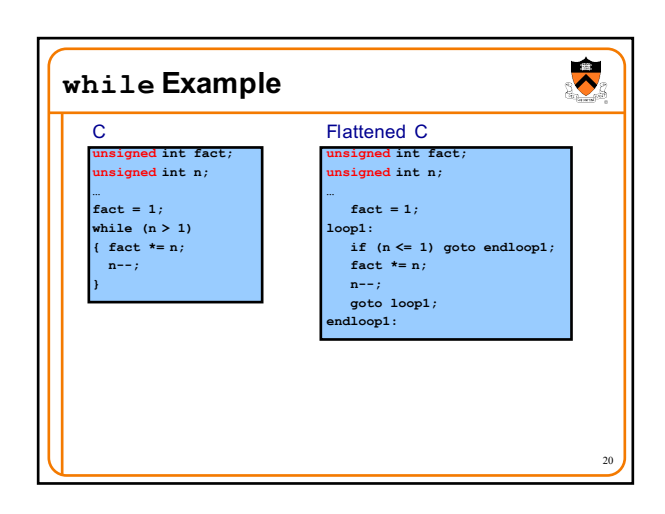

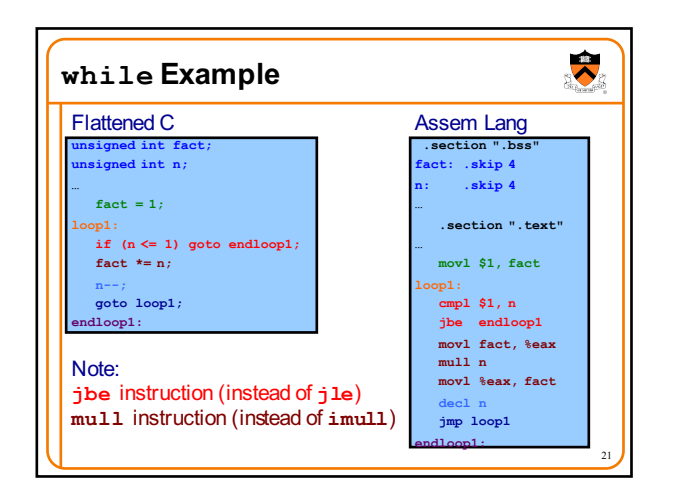

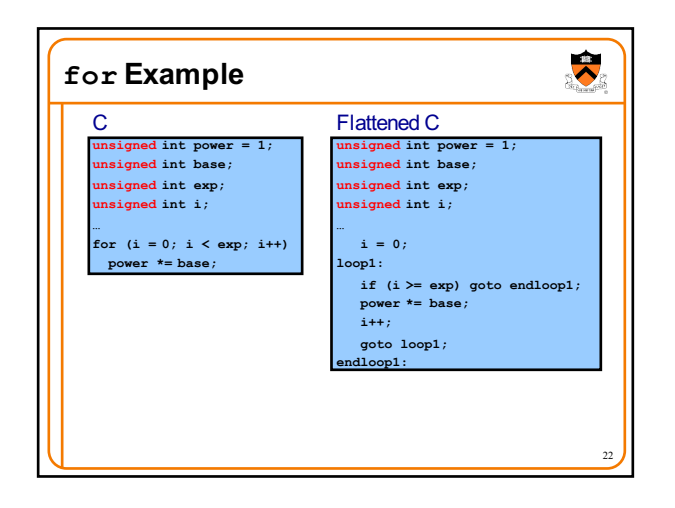

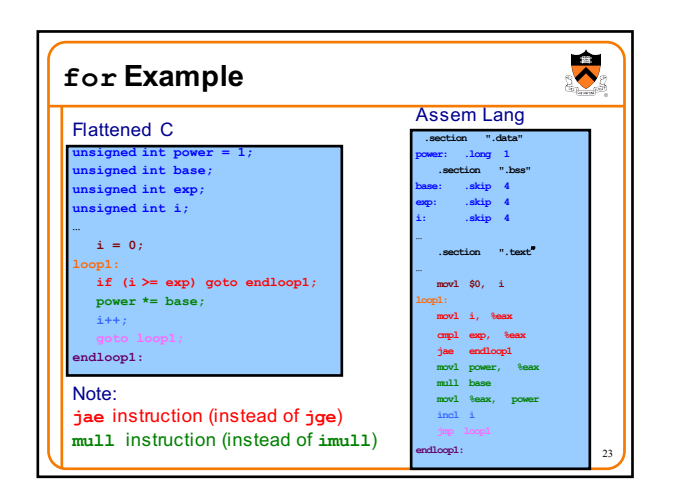

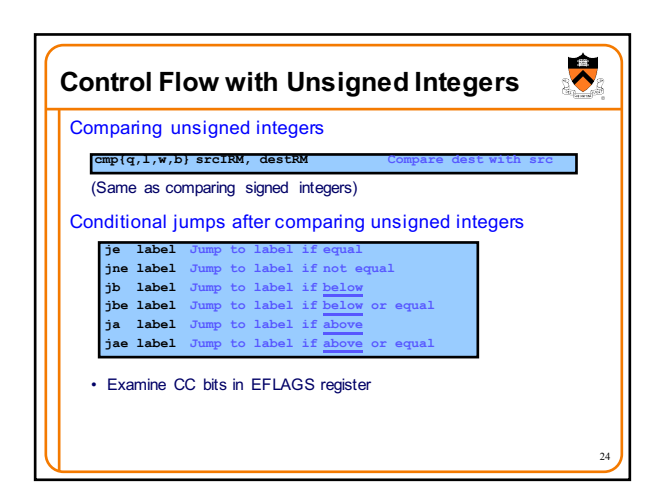

## **Agenda**

## Flattened C

Control flow with signed integers

Control flow with unsigned integers

## **Arrays**

**Structures** 

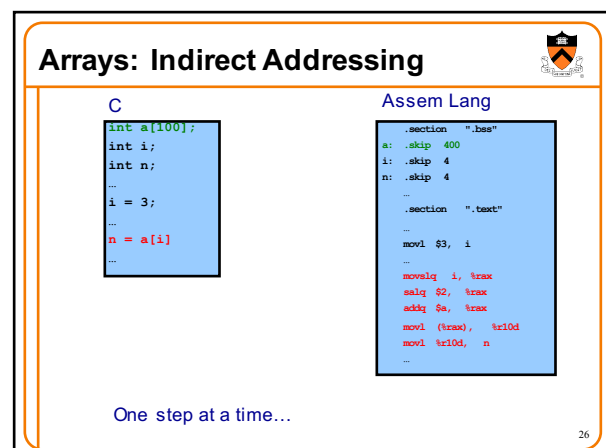

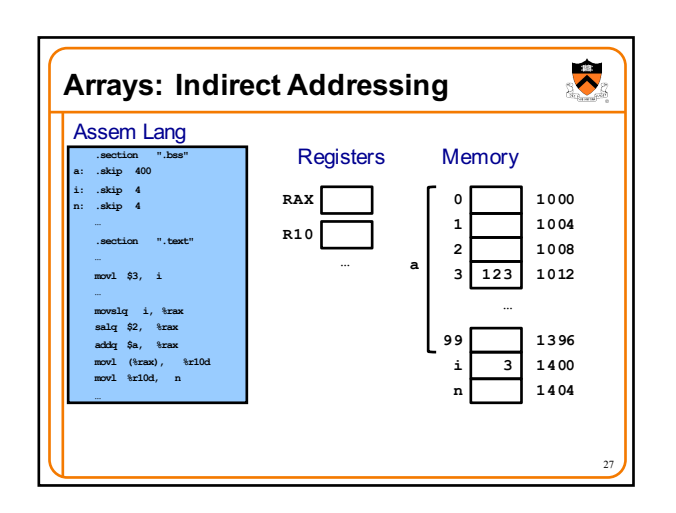

25

 $\overline{\bullet}$ 

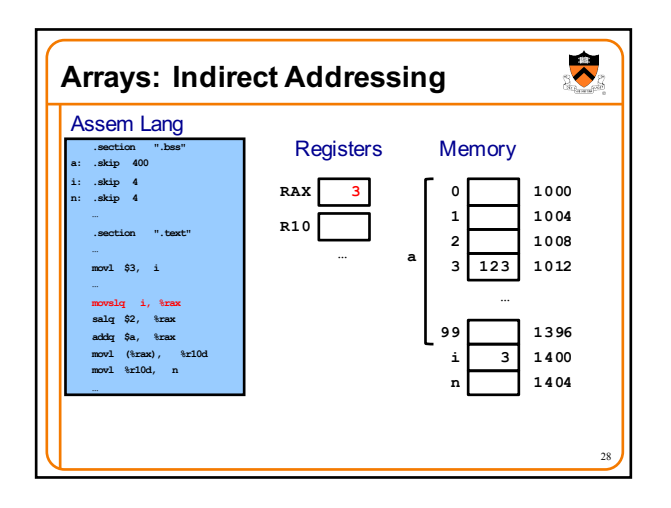

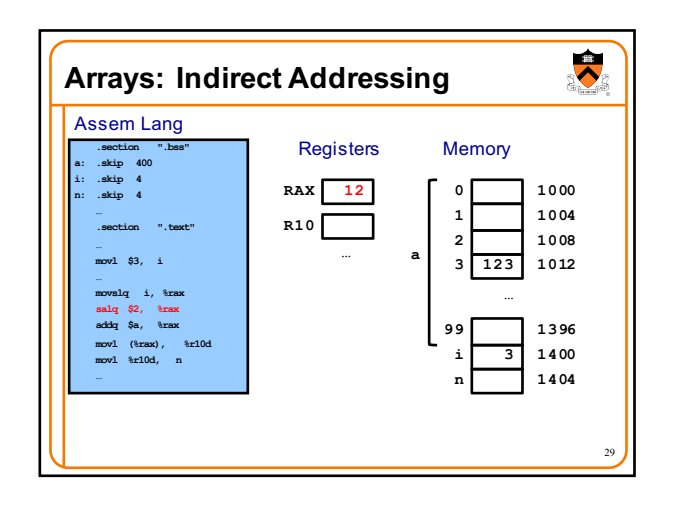

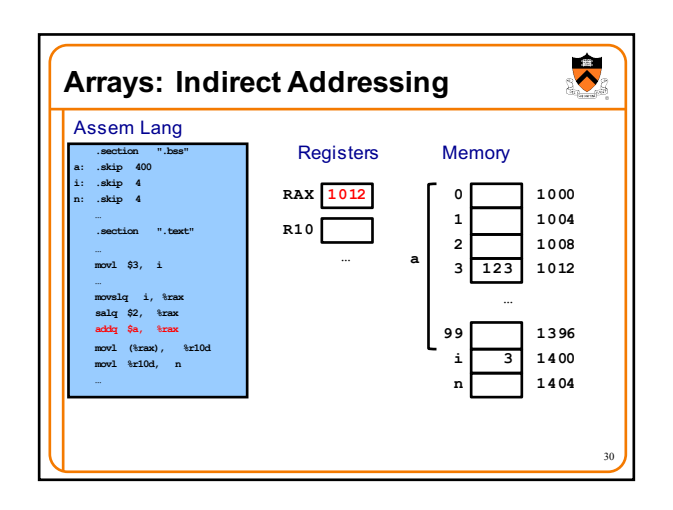

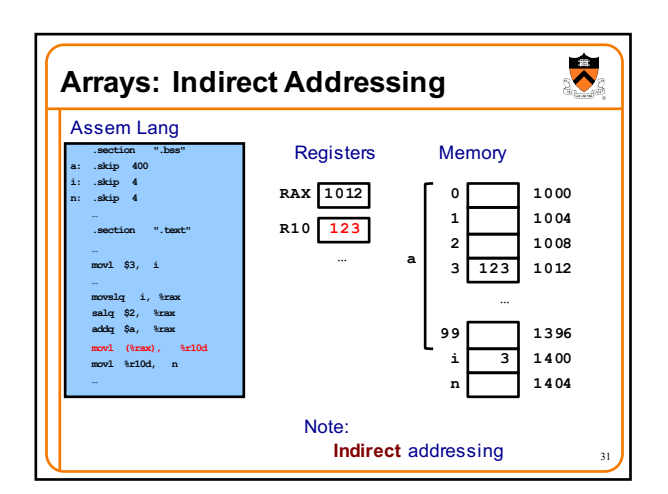

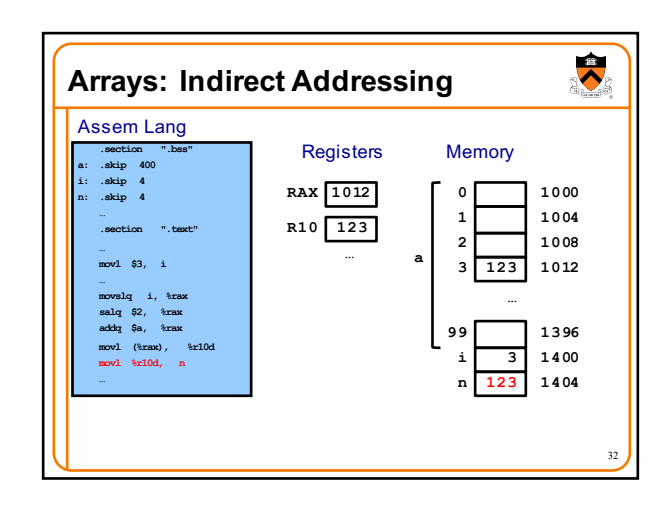

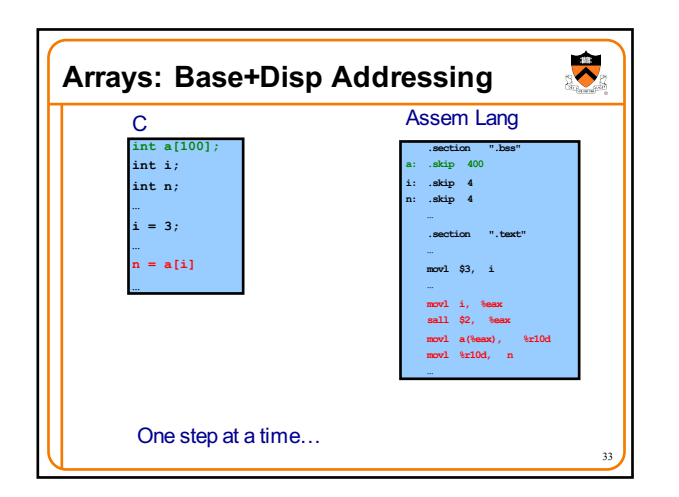

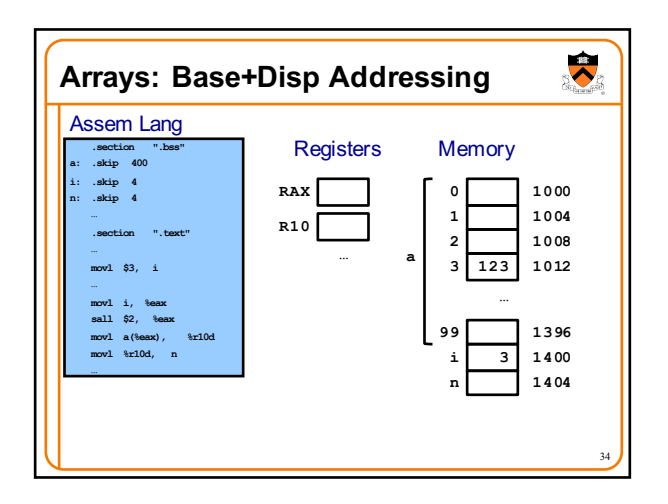

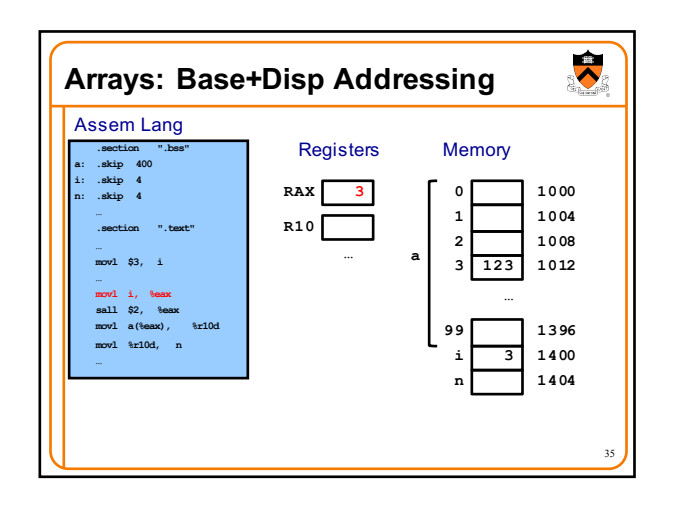

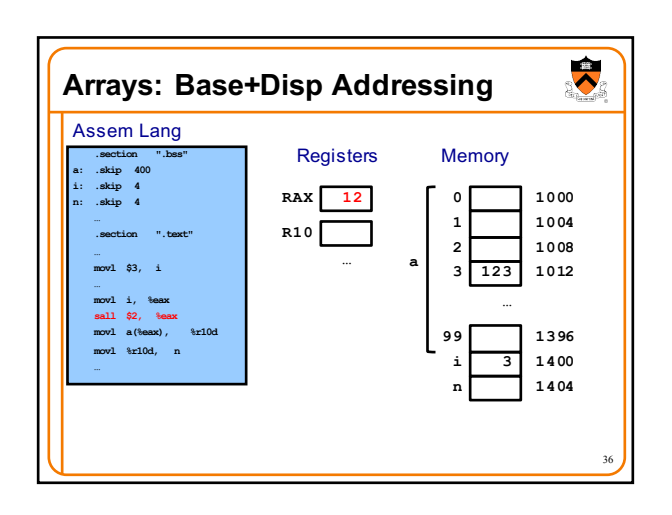

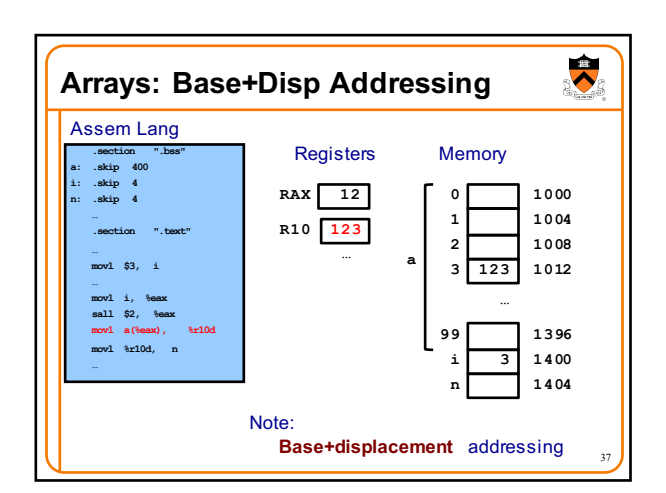

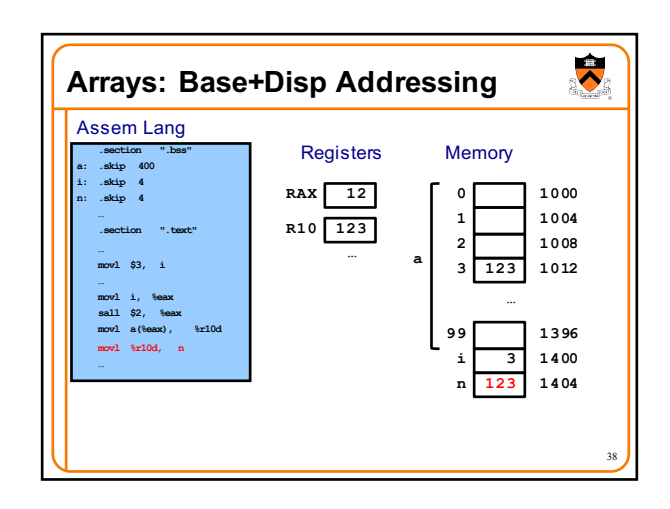

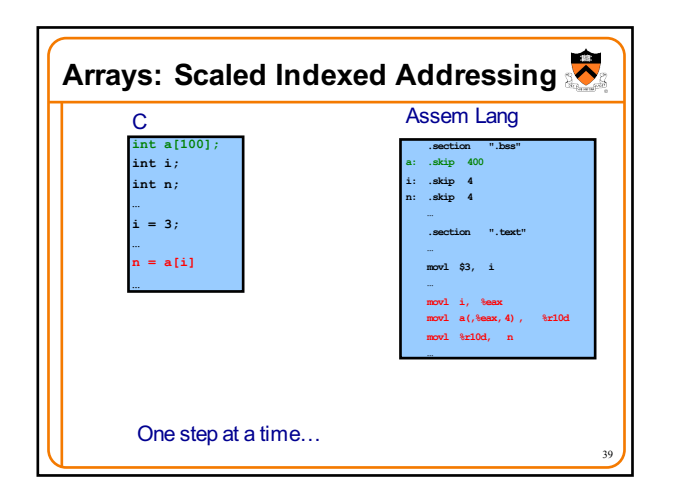

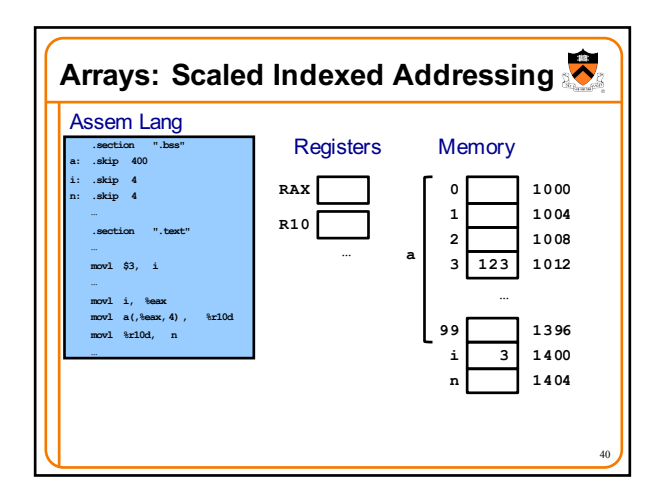

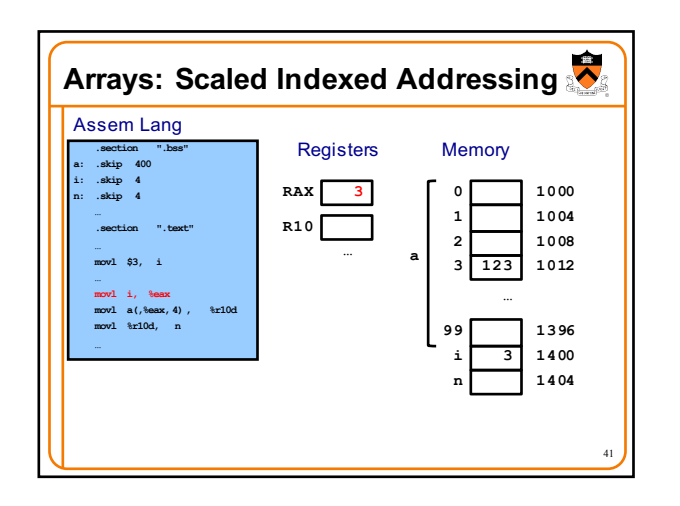

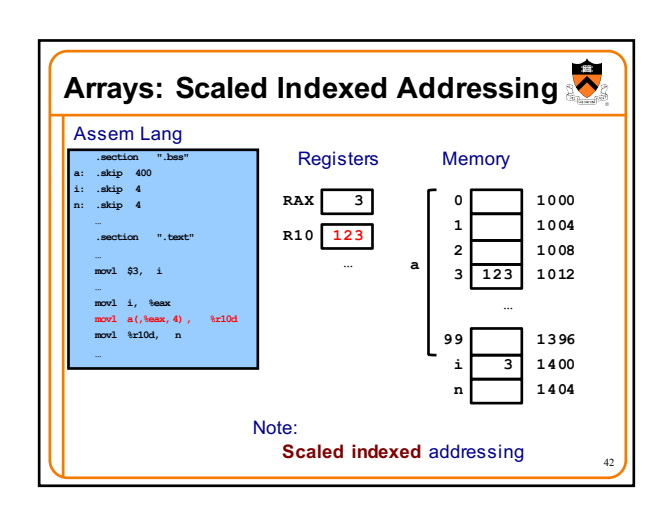

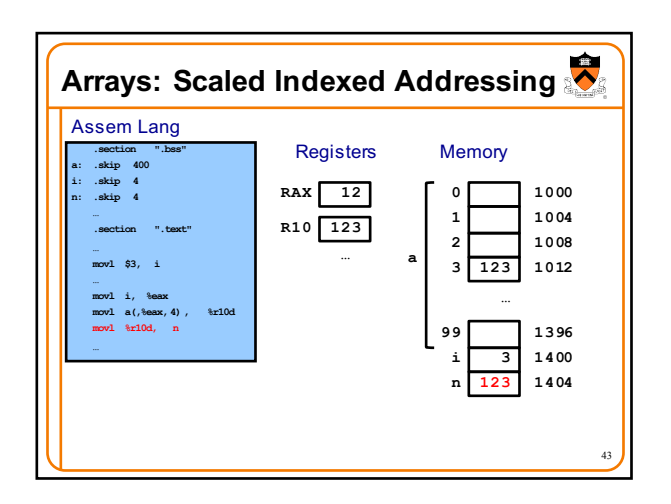

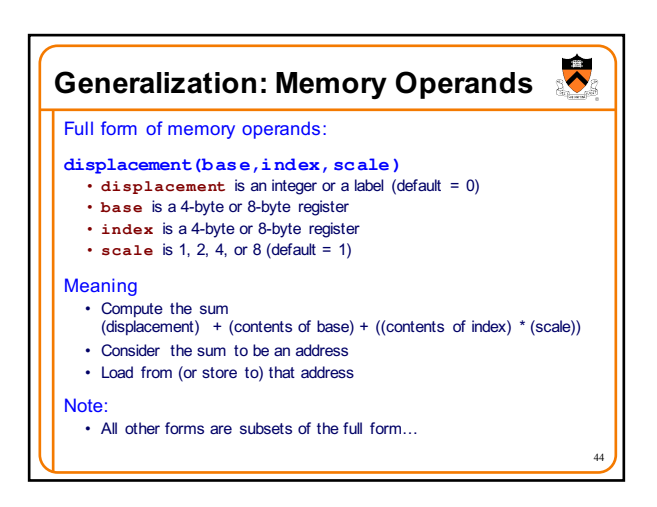

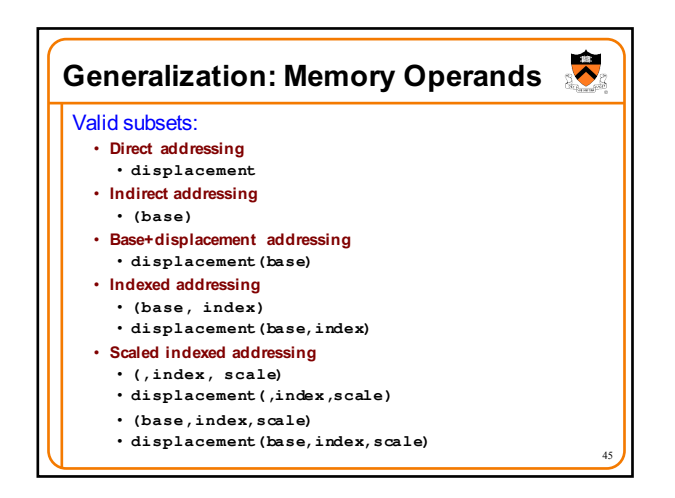

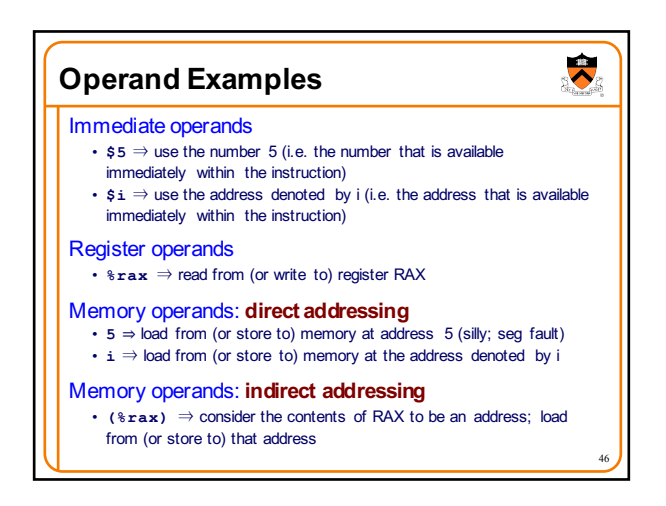

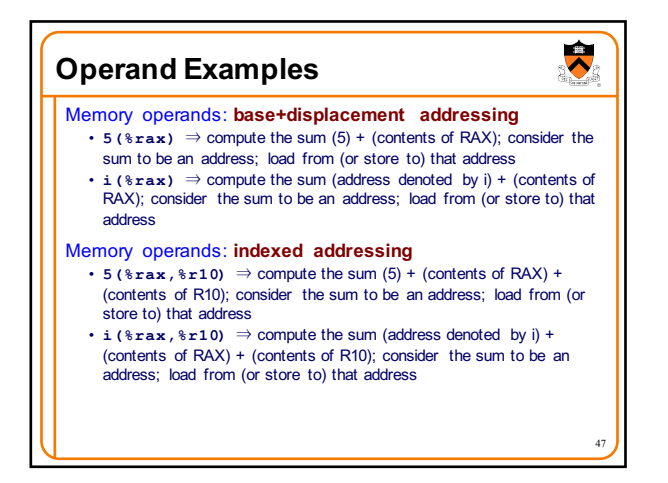

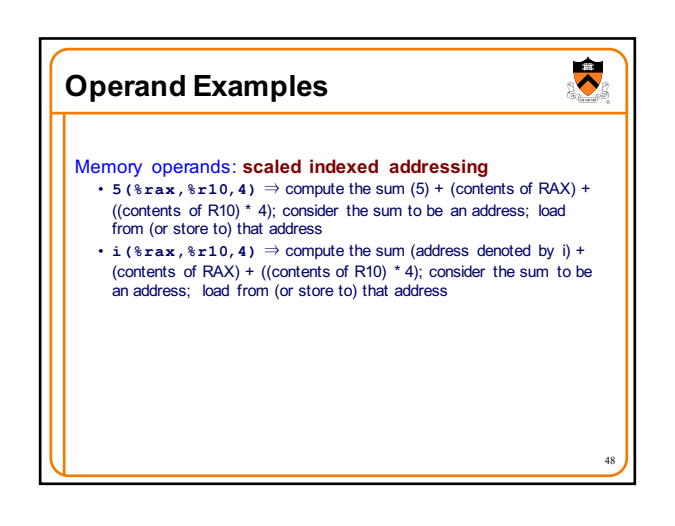

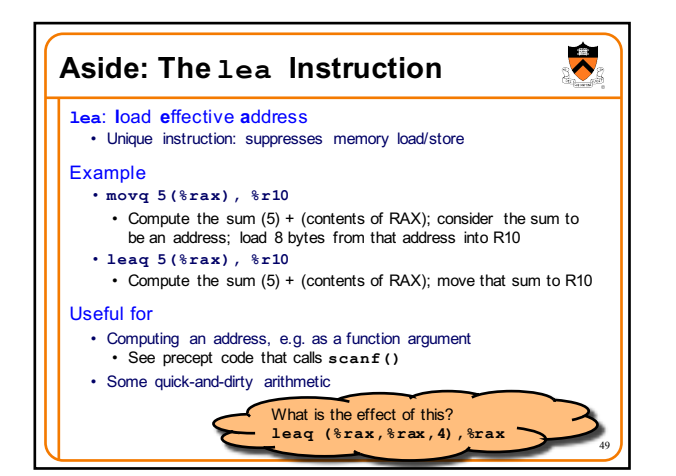

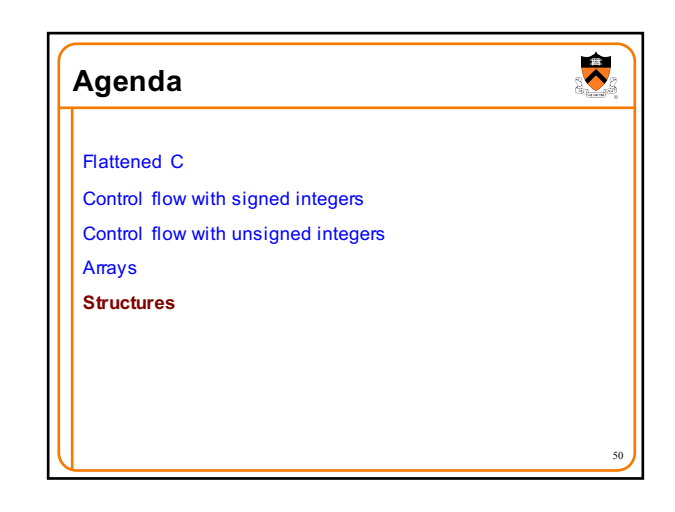

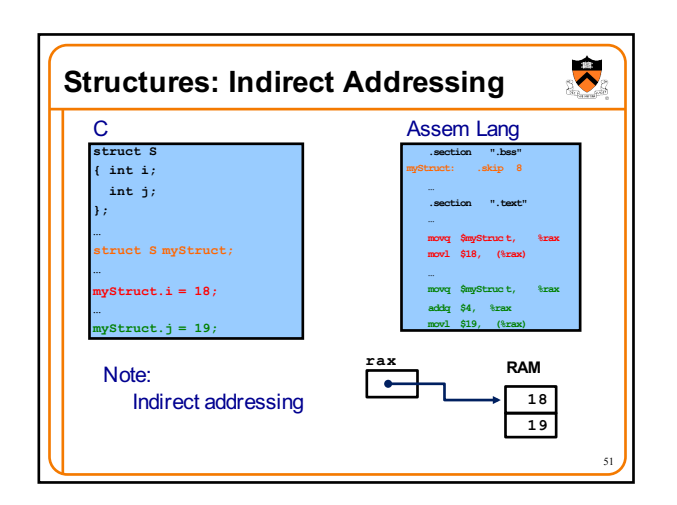

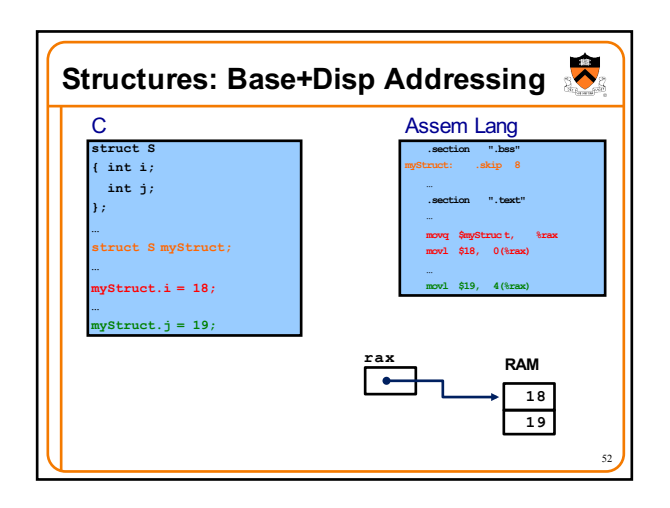

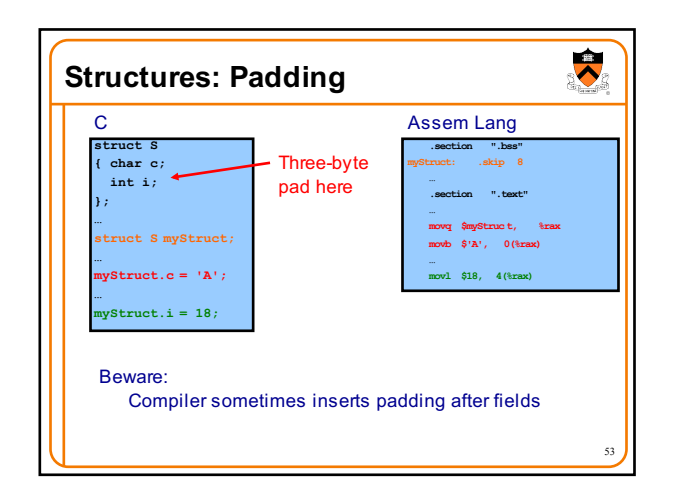

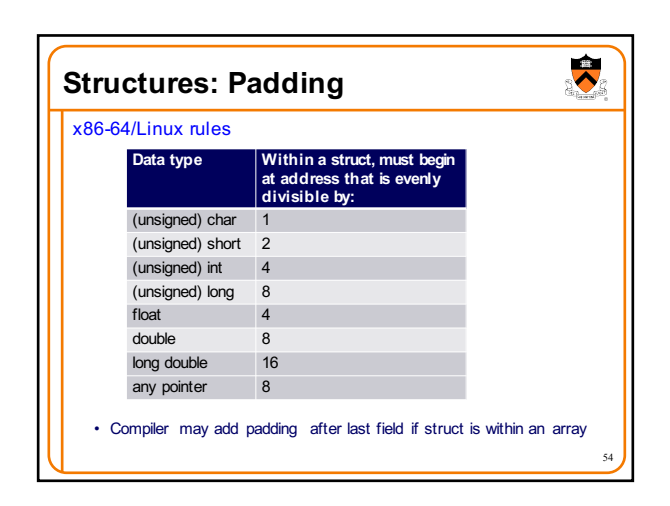

## **Summary**

 $\overline{\bullet}$ 

55

Intermediate aspects of x86-64 assembly language…

Flattened C code

Control transfer with signed integers

Control transfer with unsigned integers

**Arrays** 

- Full form of instruction operands
- **Structures** • Padding

 $\overline{\bullet}$ **Appendix** Setting and using CC bits in EFLAGS register 56

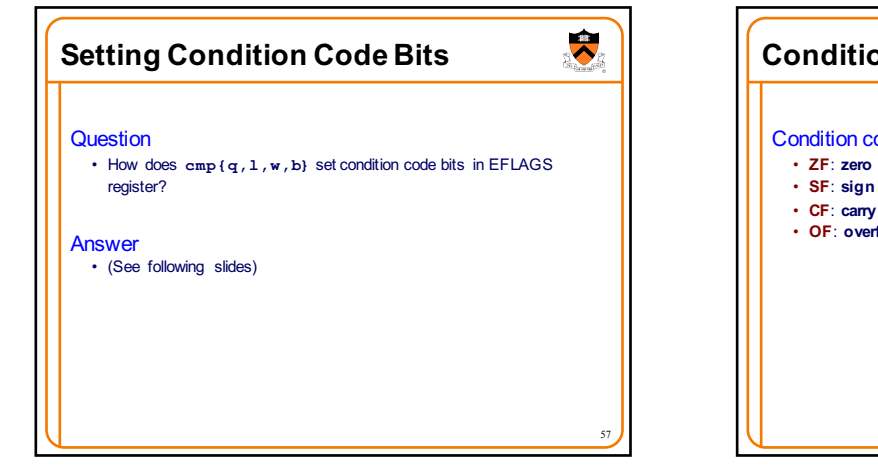

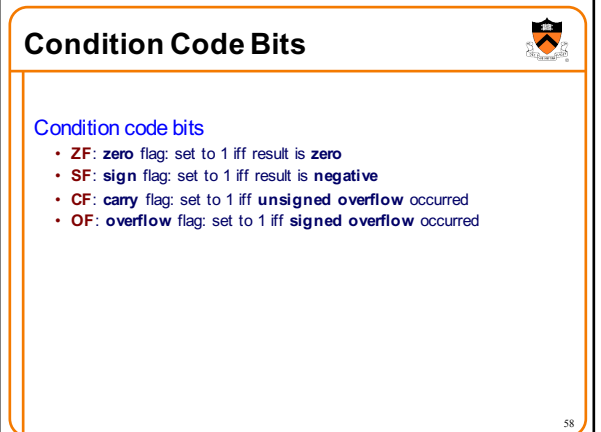

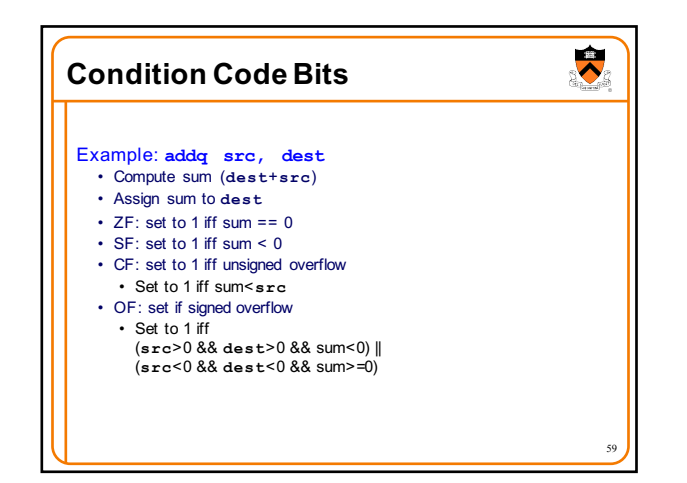

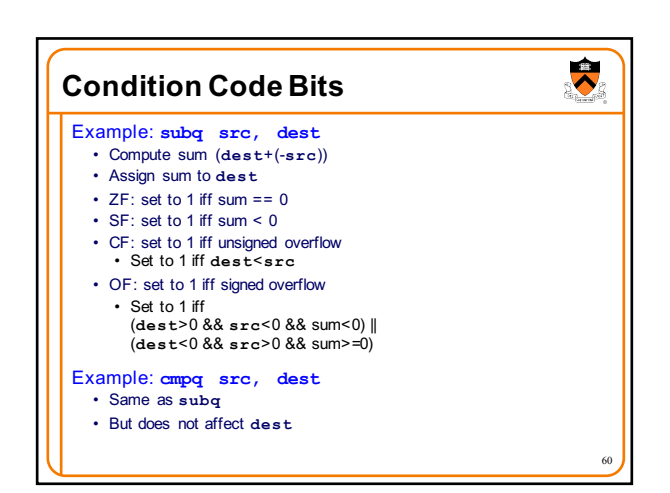

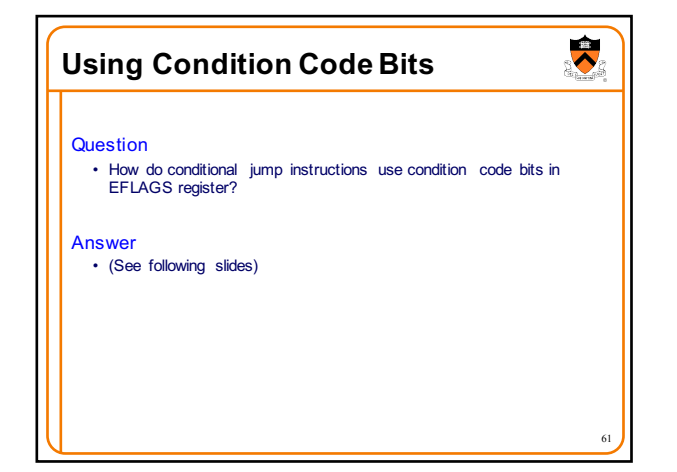

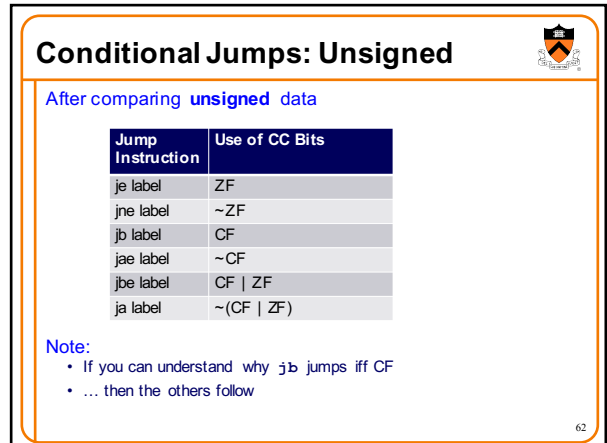

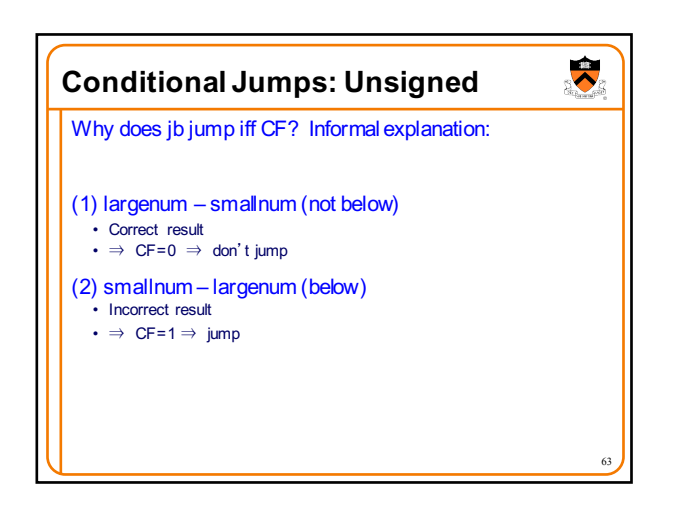

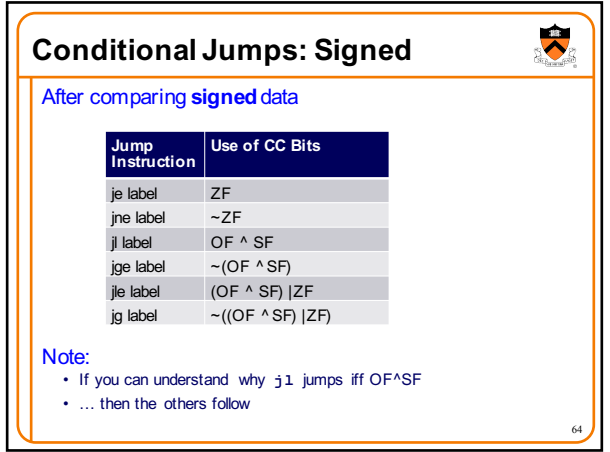

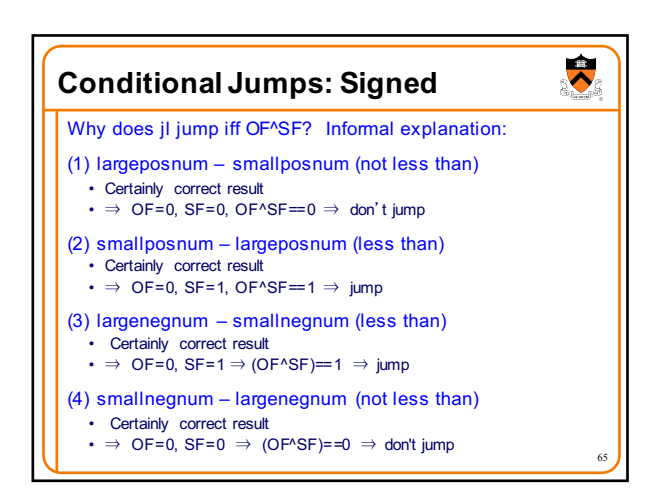

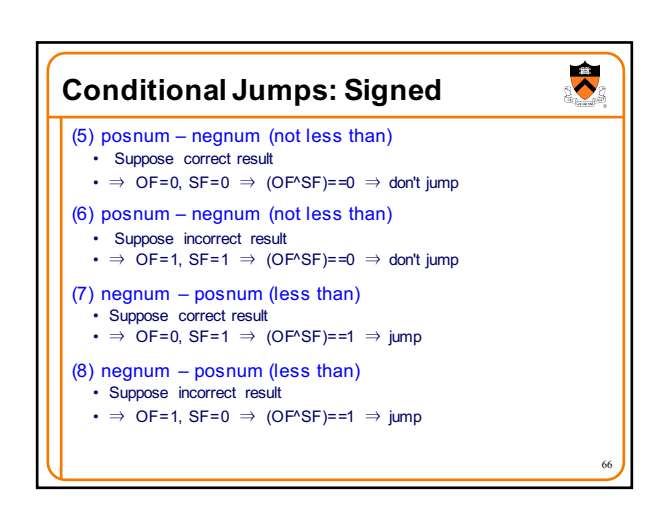